## **9. Ricercare del Nono Tuono à 4**

Seconda Parte del Transilvano

**Gabriel Fatorini** Girolamo Diruta

Bearbeitung und Intavolierung Anton Höger

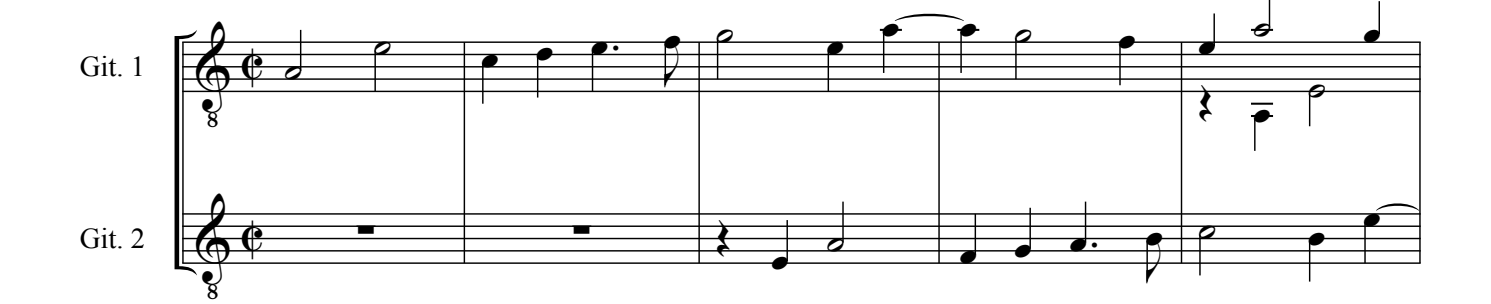

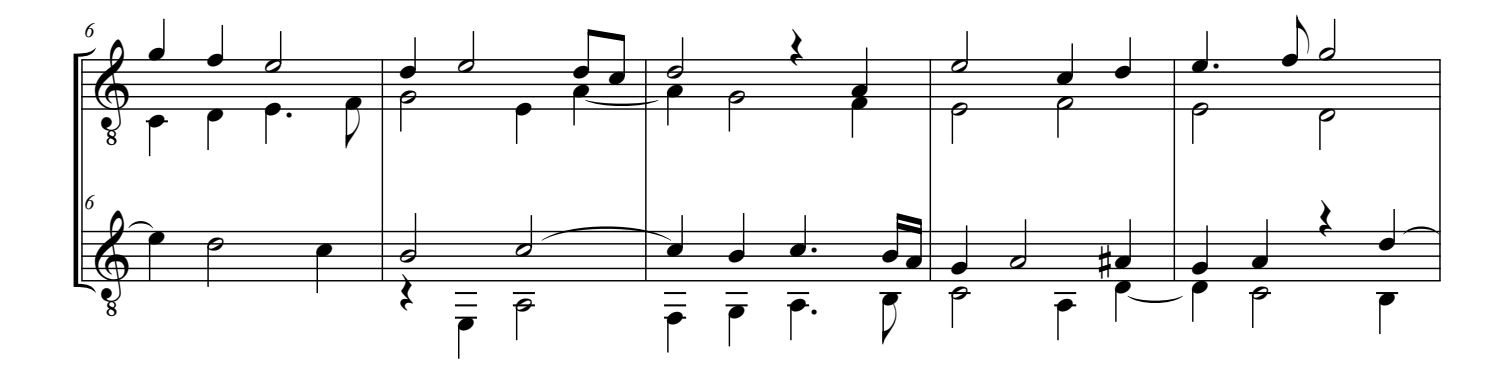

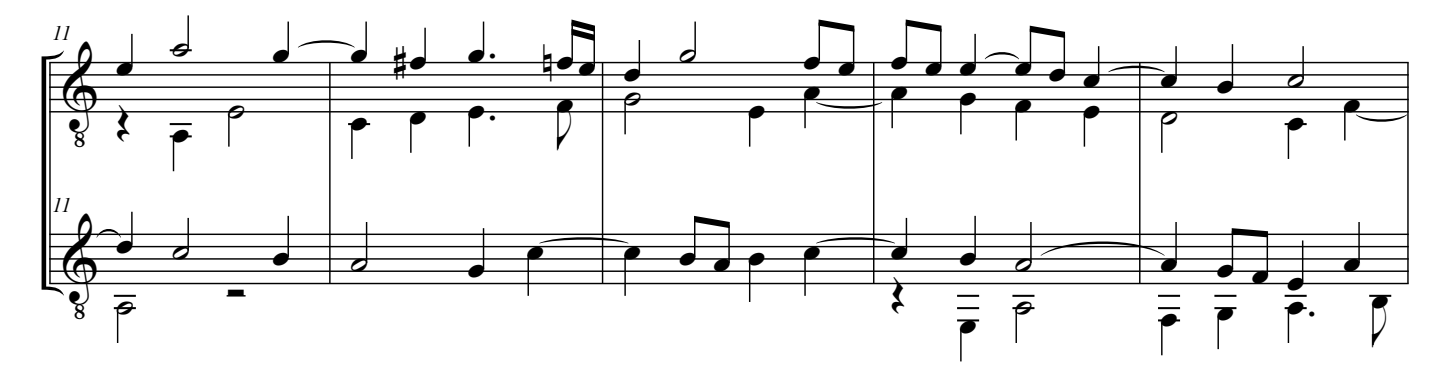

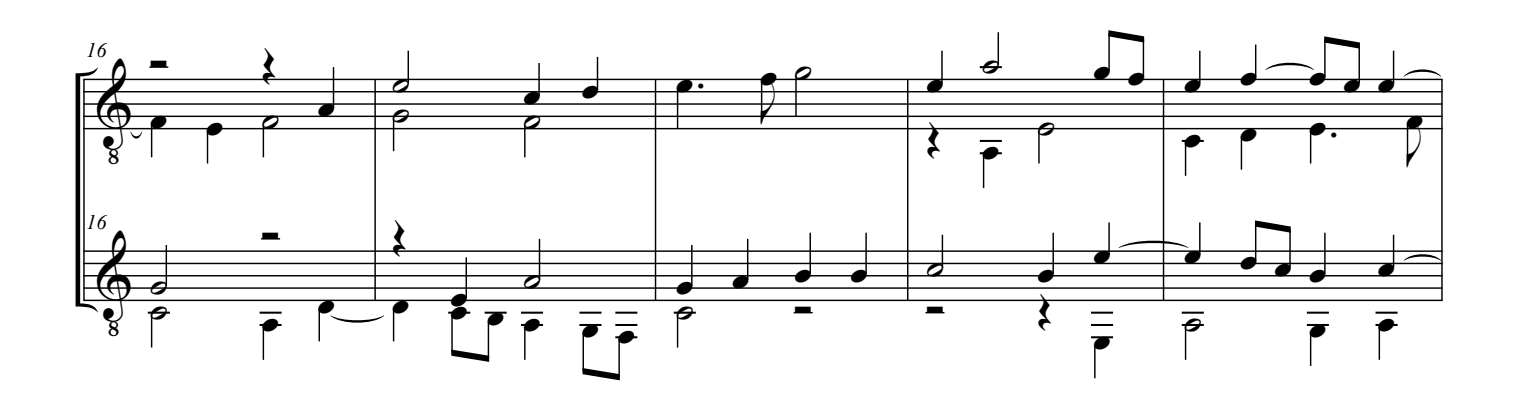

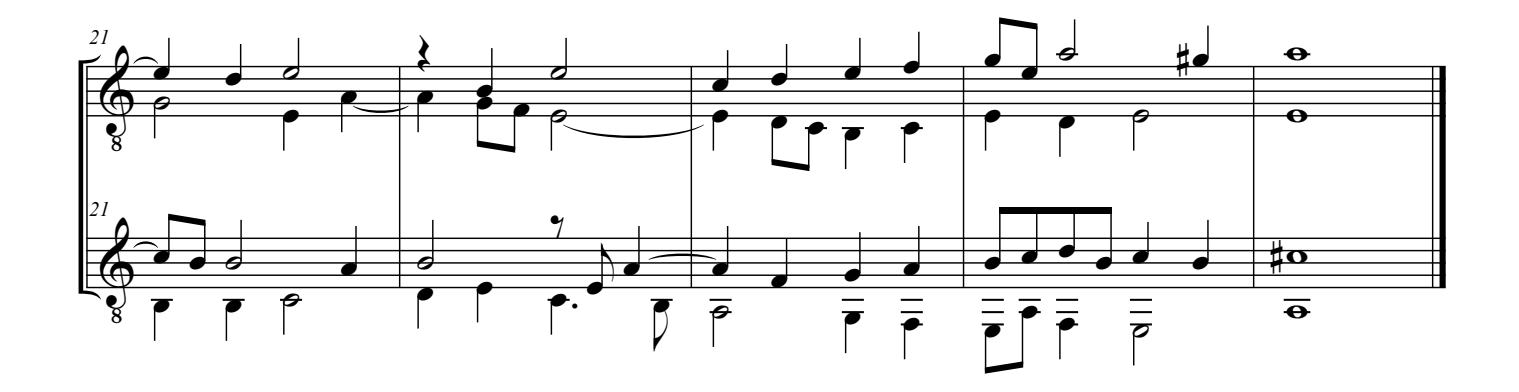